## **Amend or cancel an existing business travel request Quick Reference Guide**

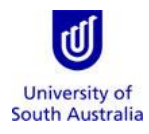

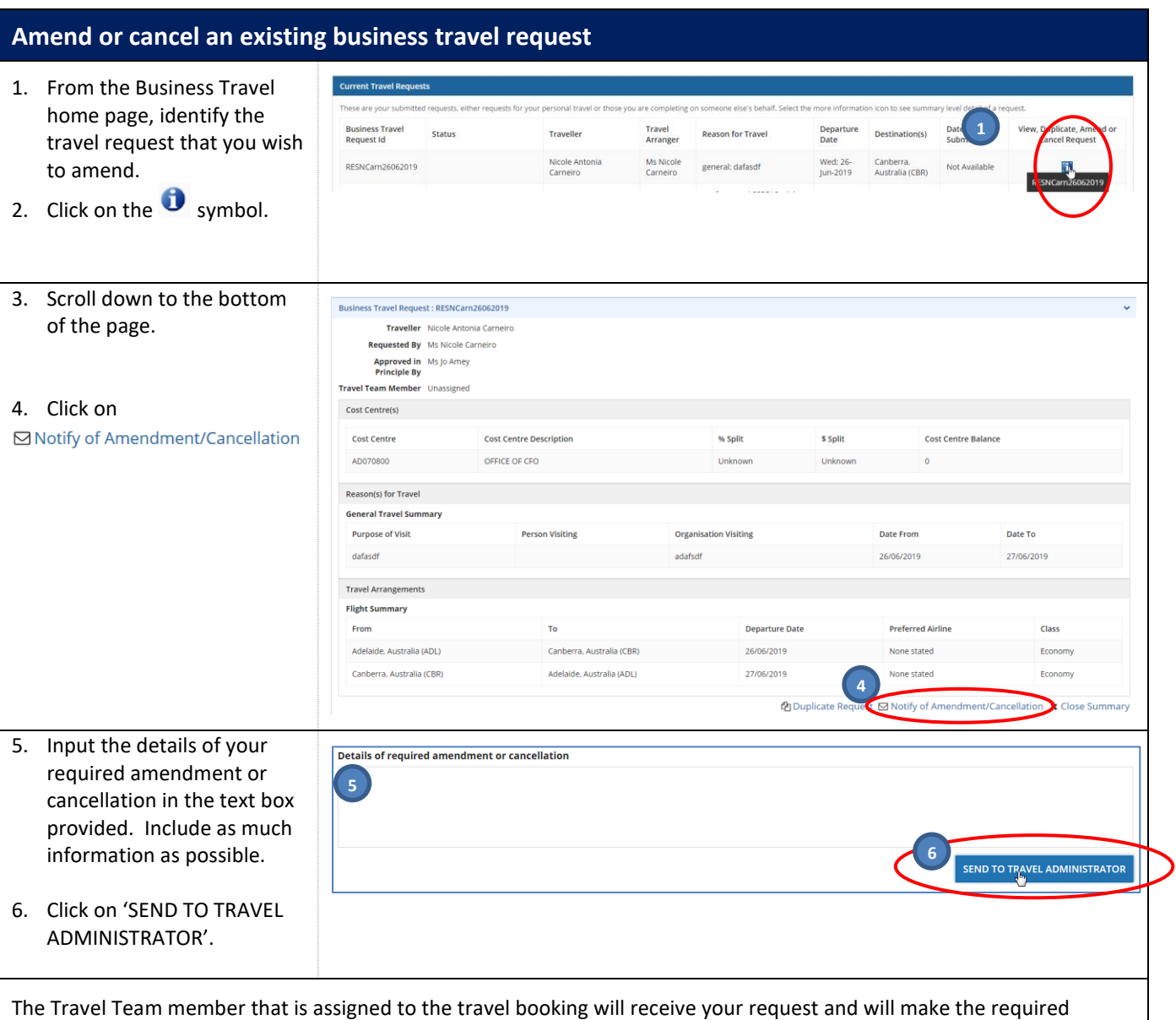

amendments/cancellation.

Once your required amendments/cancellation has been actioned by the Travel Team, you will receive an email notification advising completion/and or next steps.